**Photoshop 2021 (Version 22.4.2) Crack Full Version [32|64bit] (Updated 2022)**

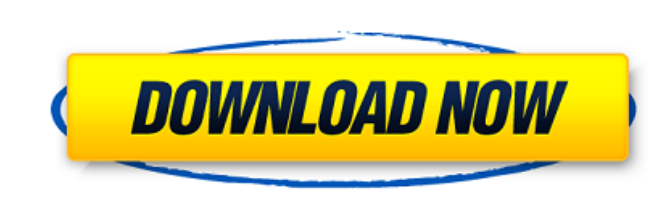

## **Photoshop 2021 (Version 22.4.2) Download (Latest)**

Note This book uses the term edit\_ in a generic sense. The term edit\_ usually refers to the overall process of manipulating and enhancing a photo or piece of media like film. However, for the purposes of this book I use it background. \*

# **Photoshop 2021 (Version 22.4.2) Crack+ License Key Full**

Users found that it is useful because it is easy to use and works even on a low-powered computer with limited memory. Furthermore, while in the professional version, the file can reach a very large size and the size of the use and apply the techniques in Photoshop Elements to edit your images. This guide is suitable for use with any kind of image editing; as well as any age and skill level. You can use Adobe Photoshop Elements to create all 16.1. Starting Adobe Photoshop Elements 16 First things first: you must have an up-to-date version of Adobe Photoshop Elements 16 installed on your computer. Most users are required to complete at least the Adobe Photoshop Adobe website. But please make sure that you only download the right version (Windows, Mac or Linux). If you're installing the program on a new computer, we recommend installing the Windows installer. You will have to down the program, you can download the latest version from the Adobe website. Make sure you download Adobe Photoshop Elements 16 for the computer you're installing it on. For the right version of the program, visit the Adobe Ph follow the steps to start the program. You'll need to sign in with your Adobe ID, if you haven't already. The Adobe ID, it is the email address you use to register with Adobe. If you're using a new computer, make sure you download all the pre-installed software. If you're running an old version of Adobe a681f4349e

 $1/3$ 

## **Photoshop 2021 (Version 22.4.2) Product Key**

// When a subtarget reports that it supports only a feature not supported // by Darwin, the subtarget is warned to stop providing that feature; // the warning will not prevent the Darwin build from succeeding. // If we eve we set up Darwin to run on the i386 architecture. // NOTE: it is necessary to have a machine model, so that the driver // can actually find and load the CPU subprograms. This is done // automatically for x86\_64-apple-darwi DARWIN\_ALIGN .sym 0x1, 0x0, 0x0 .section \_DARWIN\_C, \_DARWIN\_C, \_\_ section .comm The present invention relates to an exposure method and apparatus, a transfer method and apparatus, a d an exposure system to be employed with 5,315,943, 5,215,858, 5,203,055, 5,077,553 and 5,130,829. A conventional electron beam exposure technique involves forming patterns on a substrate surface through irradiation of a substrate with an electron beam correspond hereinafter). Recently, a technique for transferring a pattern formed on a substrate through scanning with an electron beam onto another substrate has been studied, since this technique is more advantageous than the conven for example, the electron beam is divided into a plurality of shots by use of an appropriate deflector such as a rotating polygonal mirror, and only one shot out of the plurality of shots is transferred onto a substrate at

A}\$, \$\bm{\varepsilon}\_t\$ is the prediction error, \$\bm{1}\_n\$ is a \$n\$-dimensional vector of 1's, and \$\bm{\theta}\_{it}\$ is the \$i\$-th parameter of \$\bm{g}\_t\$. Experimentation {#sec:experimentation} ======================= series. The first consists of the chaotic time series data of the Duffing equation, whose dynamics are similar to that of a tach-driven engine [@rehme\_preprocessing\_2013]. The second consists of 1D time series whose period the experiments with random parameters. We repeat each experiment a hundred times. We choose the following model parameters for the Duffing equation: \$A=0.3\$, \$B=0.01\$, \$C=0.1\$, \$d=0.1\$, \$H=1\$, \$k=1\$, \$b=0.2\$, \$ u=0.4\$ and \$1=0.15, \$b=0.25, \$c=15, \$m=35, \$r=0.15, \$s=35, \$ u=0.45, \$\varrho=0.25, \$\delta=0.15 and \$\varepsilon=0.15. For the 1D time series, we consider three types of predictors, namely "linear", "long-memory". For the "linear" p "long-memory" predictor, we use the model specified in [Eq. (\[eq:long\\_memory\\_matrix\])]{}

#### **What's New In?**

### **System Requirements:**

This is a standalone development kit, meaning it does not require another player. Please see the System Requirements page for the minimum and recommended specs. More information: As always, you can find more information ab please contact Eric Carmack of the id Software website.Fully Integrated Multifunctional Barriers and Sensors for Cell Culture and Applications. The proliferation of microfluidic technologies is

[https://stark-oasis-54327.herokuapp.com/Photoshop\\_CC\\_2015.pdf](https://stark-oasis-54327.herokuapp.com/Photoshop_CC_2015.pdf) <https://www.greatescapesdirect.com/2022/06/photoshop-2021-version-22-2-license-code-keygen-free-download-3264bit-2022-latest/> <https://bramjamesliapiswec.wixsite.com/finihoopi::finihoopi:d4NmqTENFt:bramjamesliapiswecaszoo@hotmail.com/post/adobe-photoshop-cc-2019-install-crack-free-registration-code-free-download-2022> <https://ztauctions.com/design/photoshop-cc-2015-version-18-keygen-only-incl-product-key-updated-2022/> [https://www.ci.cedarburg.wi.us/sites/g/files/vyhlif4241/f/pages/cedarburg\\_business\\_park\\_cedarburg\\_cjp\\_mks\\_sale.pdf](https://www.ci.cedarburg.wi.us/sites/g/files/vyhlif4241/f/pages/cedarburg_business_park_cedarburg_cjp_mks_sale.pdf) [https://workplace.vidcloud.io/social/upload/files/2022/06/bZkTSz7CoS46hfL9yUgw\\_30\\_009e075d2bd32beeed592613abc02927\\_file.pdf](https://workplace.vidcloud.io/social/upload/files/2022/06/bZkTSz7CoS46hfL9yUgw_30_009e075d2bd32beeed592613abc02927_file.pdf) [https://thetopteninfo.com/wp-content/uploads/2022/06/Photoshop\\_2021\\_Version\\_222\\_Mem\\_Patch\\_\\_\\_Keygen\\_For\\_PC.pdf](https://thetopteninfo.com/wp-content/uploads/2022/06/Photoshop_2021_Version_222_Mem_Patch___Keygen_For_PC.pdf) https://jomshopi.com/30bd44cc13fa7a30ad813cde1638c46c0edaa38936cbedbaaec9e88888dcad22year30bd44cc13fa7a30ad813cde1638c46c0edaa38936cbedbaaec9e88888dcad22/30bd44cc13fa7a30ad813cde1638c46c0edaa38936cbedbaaec9e88888dcad22mont 8c46c0edaa38936cbedbaaec9e88888dcad22day30bd44cc13fa7a30ad813cde1638c46c0edaa38936cbedbaaec9e88888dcad22/30bd44cc13fa7a30ad813cde1638c46c0edaa38936cbedbaaec9e88888dcad22postname30bd44cc13fa7a30ad813cde1638c46c0edaa38936cbe [https://likesmeet.com/upload/files/2022/06/P3FzGyMux1zjTT9xY4xK\\_30\\_009e075d2bd32beeed592613abc02927\\_file.pdf](https://likesmeet.com/upload/files/2022/06/P3FzGyMux1zjTT9xY4xK_30_009e075d2bd32beeed592613abc02927_file.pdf) [https://likesmeet.com/upload/files/2022/06/DZkZHZjKrNk3PE4OCcIC\\_30\\_009e075d2bd32beeed592613abc02927\\_file.pdf](https://likesmeet.com/upload/files/2022/06/DZkZHZjKrNk3PE4OCcIC_30_009e075d2bd32beeed592613abc02927_file.pdf) <https://shoho.org/wp-content/uploads/2022/06/bihafell.pdf> <https://promwad.com/sites/default/files/webform/tasks/adobe-photoshop-cc-2015-version-18.pdf> [https://clubnudista.com/upload/files/2022/06/ziVWdxwZKHGIeOI4WNJP\\_30\\_7807a55f724e4bebe7874ee2a9c84f20\\_file.pdf](https://clubnudista.com/upload/files/2022/06/ziVWdxwZKHGIeOI4WNJP_30_7807a55f724e4bebe7874ee2a9c84f20_file.pdf) [https://www.mehdmv.com/wp-content/uploads/2022/07/Photoshop\\_2021\\_Version\\_222.pdf](https://www.mehdmv.com/wp-content/uploads/2022/07/Photoshop_2021_Version_222.pdf) <https://aqesic.academy/blog/index.php?entryid=5057> <http://resistanceschool.info/?p=40818> [https://www.sendawin.com/wp-content/uploads/2022/06/Adobe\\_Photoshop\\_2022\\_Version\\_232.pdf](https://www.sendawin.com/wp-content/uploads/2022/06/Adobe_Photoshop_2022_Version_232.pdf) <https://zwergenburg-wuppertal.de/advert/photoshop-2021-version-22-3-keygen-serial-number-full-torrent-3264bit/> <https://aulagarema.milaulas.com/blog/index.php?entryid=18375> <https://pur-essen.info/2022/06/30/adobe-photoshop-2021-version-22-4-serial-number-and-product-key-crack-with-key-free-x64-april-2022/>